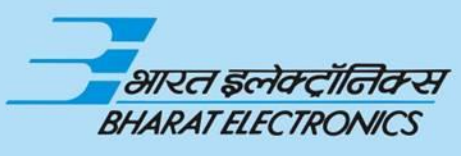

QUALITY. TECHNOLOGY. INNOVATION.

 $\sqrt{11111}$ 

#### **DEVELOPMENT OF MULTI-TARGET TRACKER FOR SURVEILLANCE RADAR USING MATLAB**

**SRIHARI BR - DEPUTY MANAGER ABHISHEK T - DEPUTY ENGINEER D&E-CSS-NS2 BHARAT ELECTRONICS LIMITED 25-04-2019**

**1**

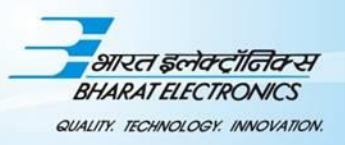

# **Outline**

- ❖ Introduction about BEL
- ❖ Requirements
- ❖ Approach
	- ➢ Tools used :MATLAB Sensor Fusion Tracking Toolbox (SFTT) , CODER
	- ➢ Method employed : Development Phase I IV
- ❖ Results
	- $\triangleright$  Comparison with different approaches
	- ➢ Comparison with Original Equipment Manufacture (OEM )system
- ❖ Key takeaways
- ❖ Looking forward for…

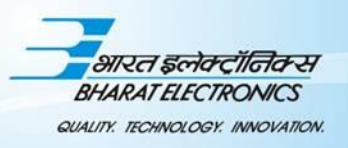

# **ABOUT BEL**

- ❖ BEL is PSUs under the Ministry of Defence, India.
- ❖ BEL design, develop and manufactures a wide range of products in the following fields
	- ➢ Radars
	- ➢ Electronic Warfare System
	- ➢ Defence Communication
	- ➢ Tank Electronics
	- ➢ Opto Electronics and Semiconductors
	- ➢ Missile System and Tank Electronics
	- ➢ EVM and VVPAT and many more…
- Major customers of BEL comprise of Indian Army, Navy, Air Force, Paramilitary, Coast Guard and many more.

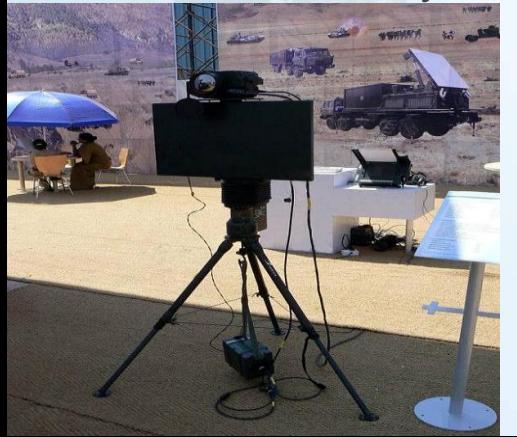

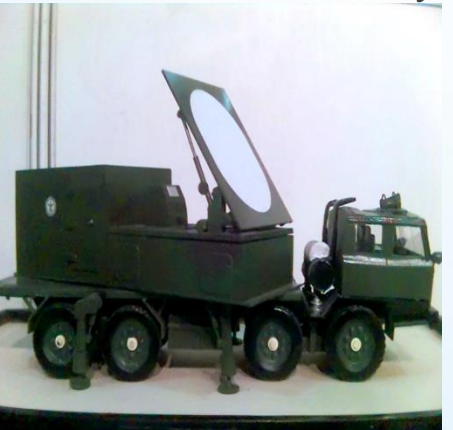

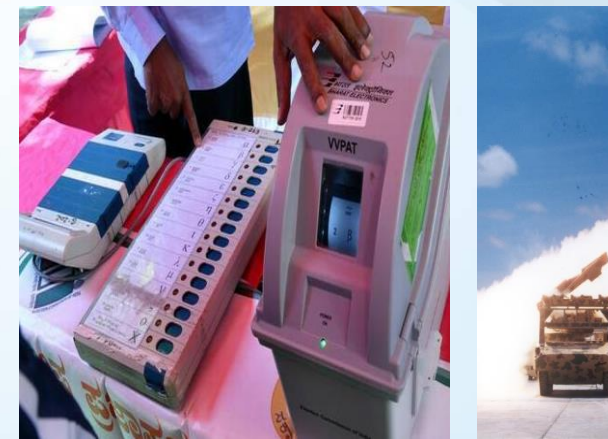

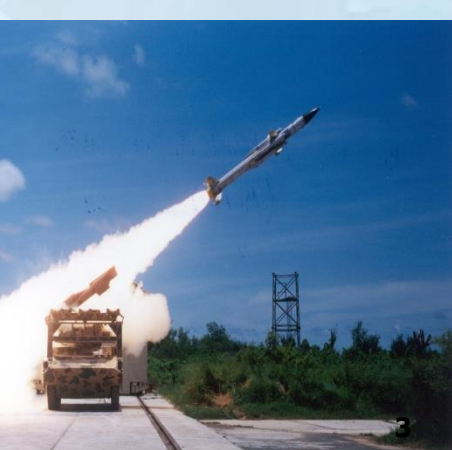

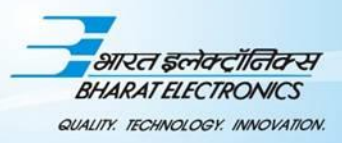

## **RADAR PROJECT SCHEMATIC**

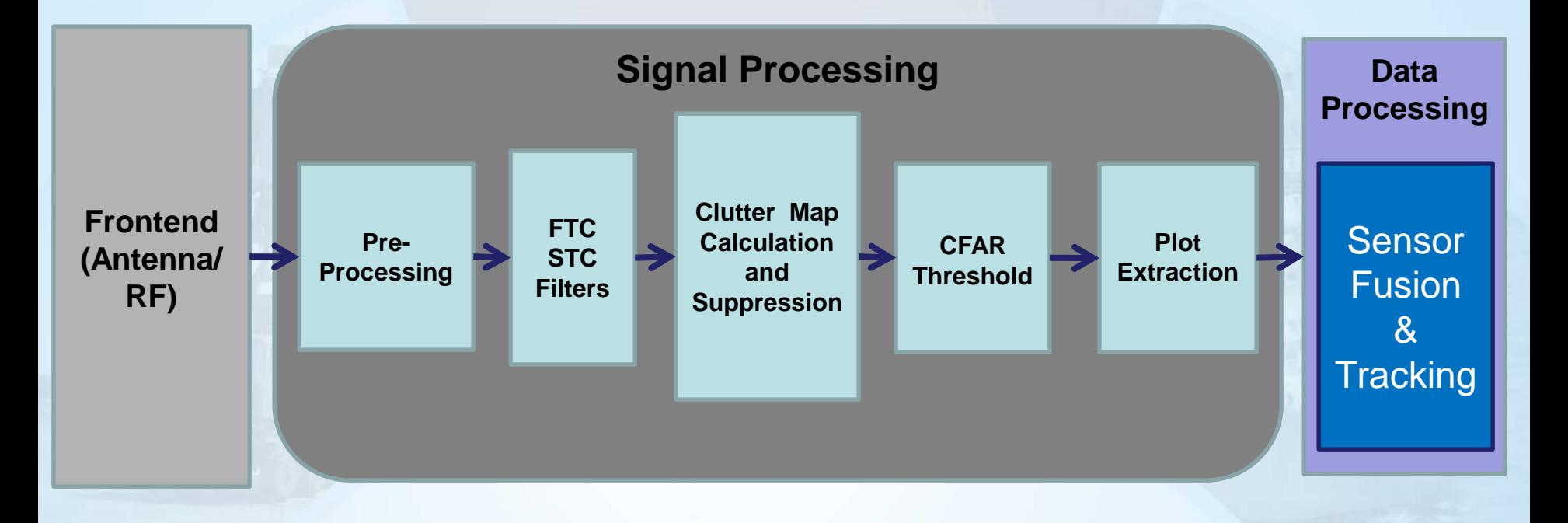

**STC : Sensitivity Time Control FTC : Fast Time Control CFAR :Constant False Alarm Rate**

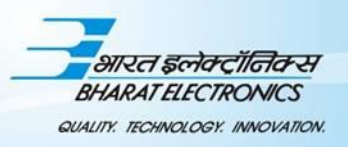

#### **REQUIREMENTS**

- ❑ Development of **field deployable multi-target tracking module** using **Sensor Fusion Tracking Toolbox** and **MATLAB coder**.
- ❑ Evaluation of performance in **Coastal Surveillance** scenario.

# **CHALLENGES**

- ❑ **Small target tracking** amidst sea clutter
- ❑ **Reduced false track initiation** in high clutter conditions
- ❑ **Faster track initiation** & better **maintenance**
- ❑ Attribute extraction for **target classification**
- ❑ **Deployable** code generation **without dependencies** on external libraries

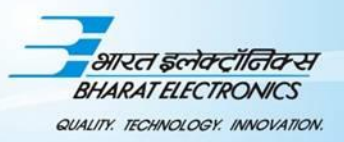

# **APPROACH**

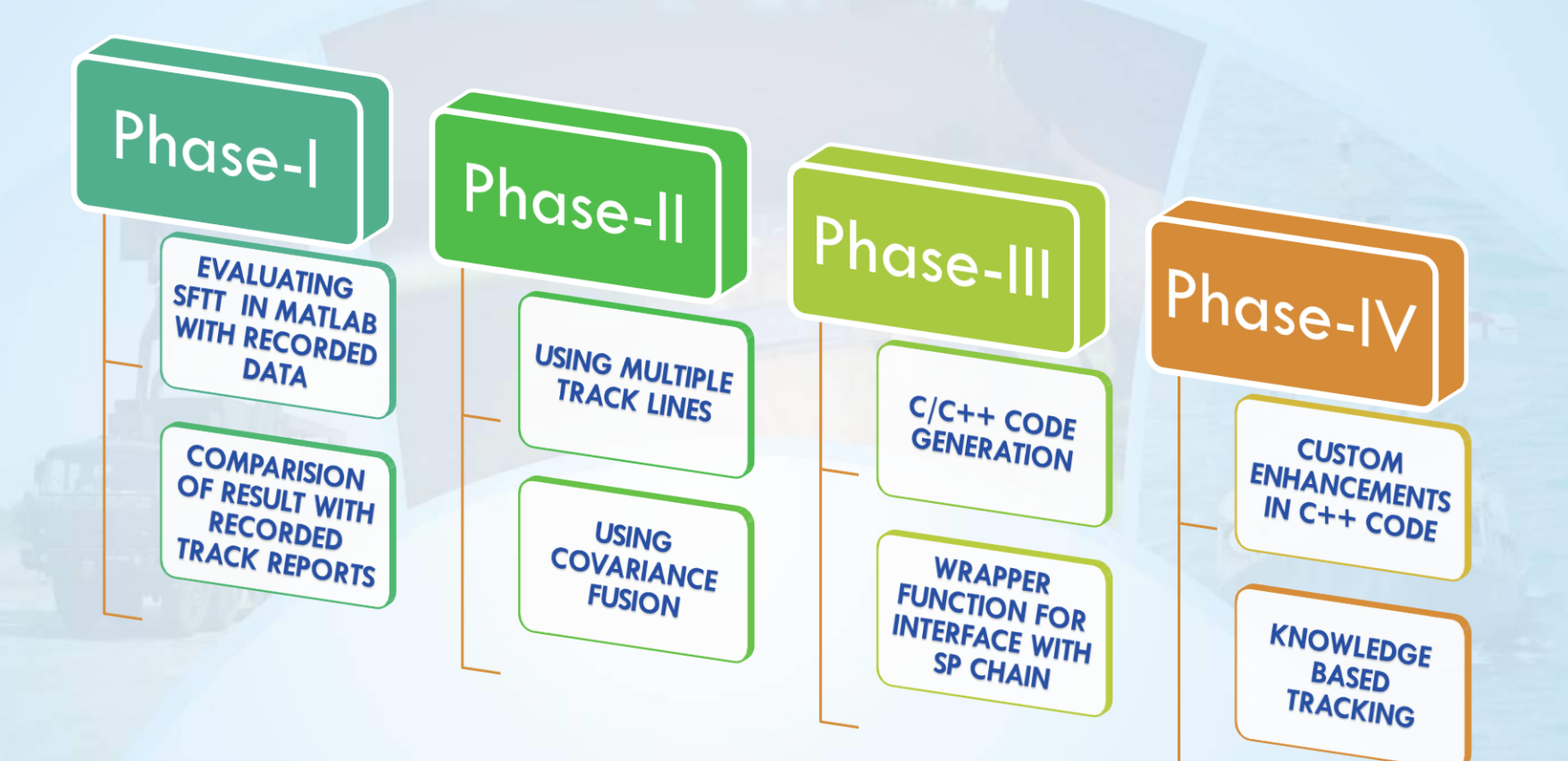

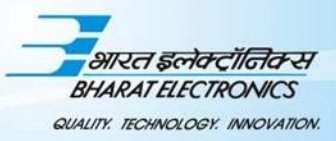

# DEVELOPMENT OF MULTI\_TARGET\_TRACKER FOR CSS - TIMELINE

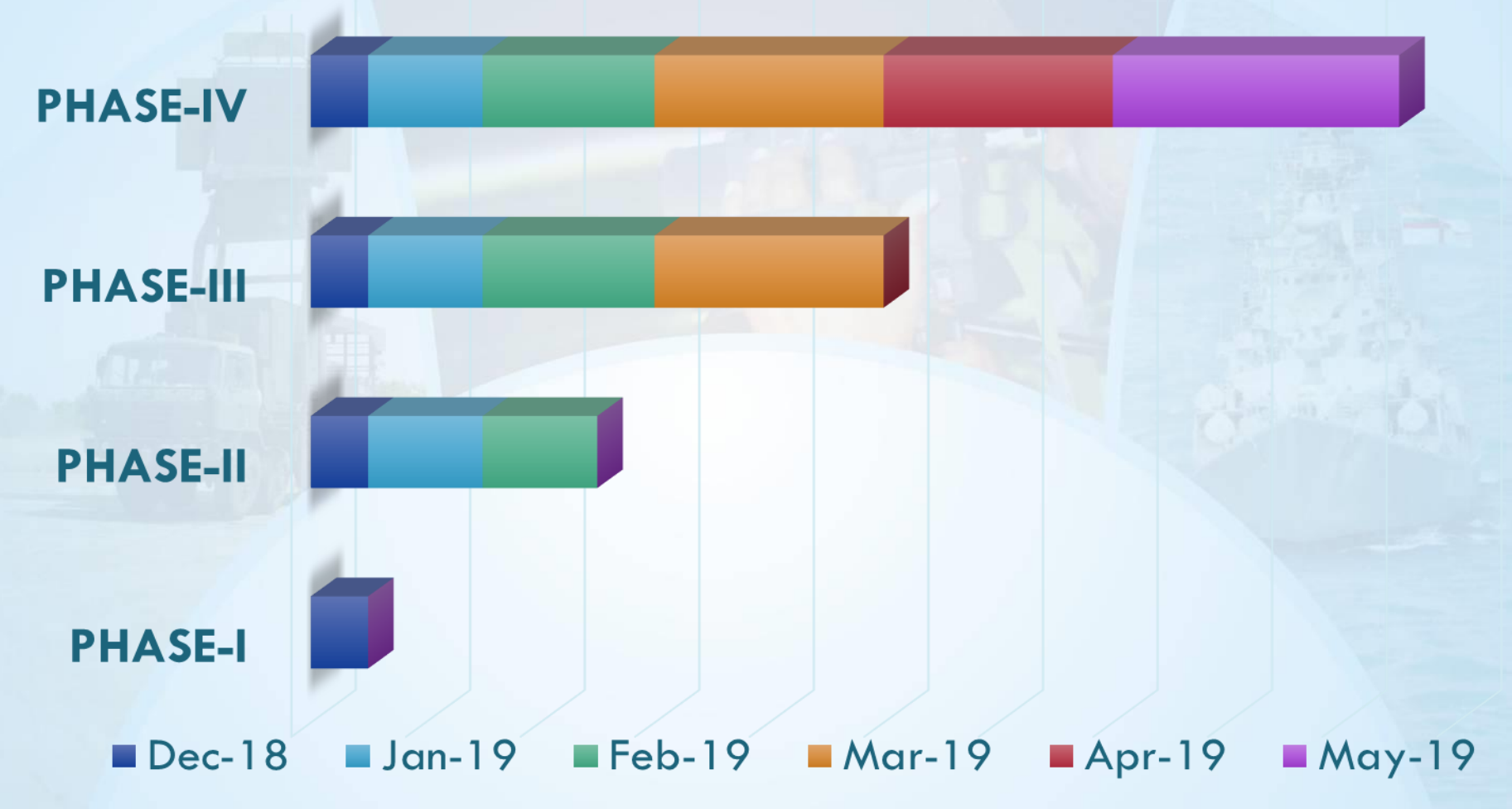

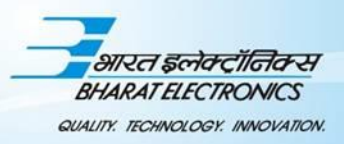

# *DEVELOPMENT PHASE - I*

- ➢ Evaluating performance of **trackerGNN** and **trackerTOMHT** modules in **Matlab-SFTT with field recorded data(detections).**
	- Tuning tracker initiation, filter and maintenance parameters
	- Evaluating performance w.r.t track kinematics accuracy and maintenance, by changing assignment methods, cost matrix computation, etc.

```
tracker = 
trackerGNN('FilterInitializationFcn',...
@initcaekf,...
'MaxNumTracks', 1000, ...
'Assignment', 'Jonker-Volgenant', ...
'AssignmentThreshold',50,...
'TrackLogic','History',...
'DeletionThreshold',[6 8], ...
'ConfirmationThreshold', [8 10] , ...
'HasCostMatrixInput', true);
```

```
tracker = 
trackerTOMHT('FilterInitializationFcn',...
@custcaekf, ...
'ConfirmationThreshold', 25,...
'MaxNumSensors', 1, ...
'DeletionThreshold', -5, ...
'AssignmentThreshold',[0.5,0.7,1]*50,...
'MaxNumHypotheses', 2, ...
'MaxNumTracks', 1000, ...
'MaxNumHypotheses', 10, ...
'NScanPruning','Hypothesis',...
'HasCostMatrixInput', true, ...
'FalseAlarmRate',1e-5);
```
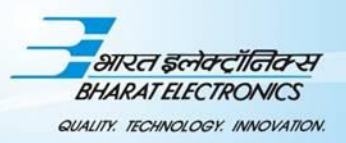

# **RECORDED DATA-295 SCANS**

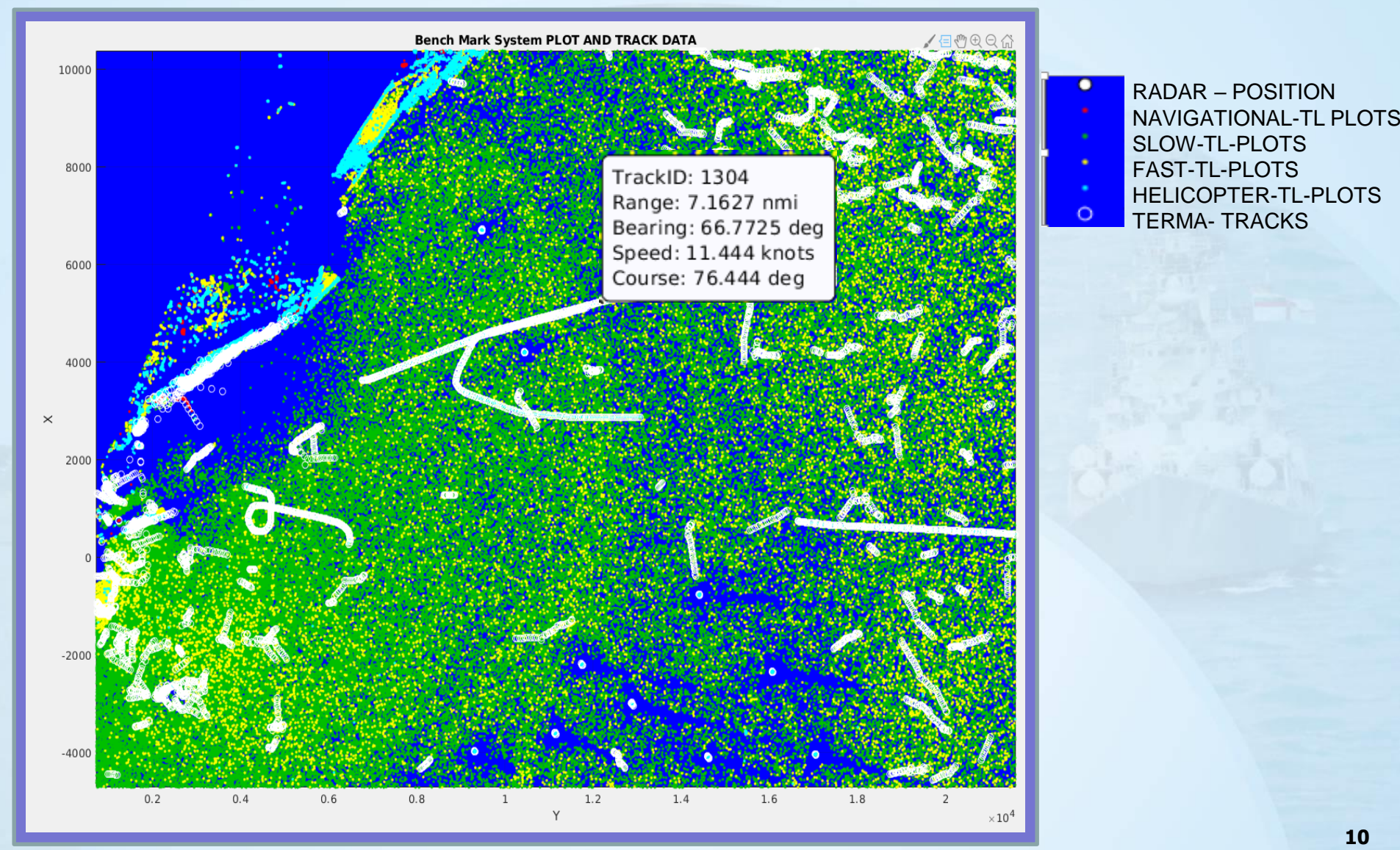

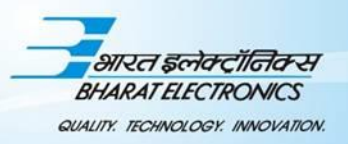

#### **RESULTS USING MATLAB SFTT-GNN MULTIOBJECT TRACKER**

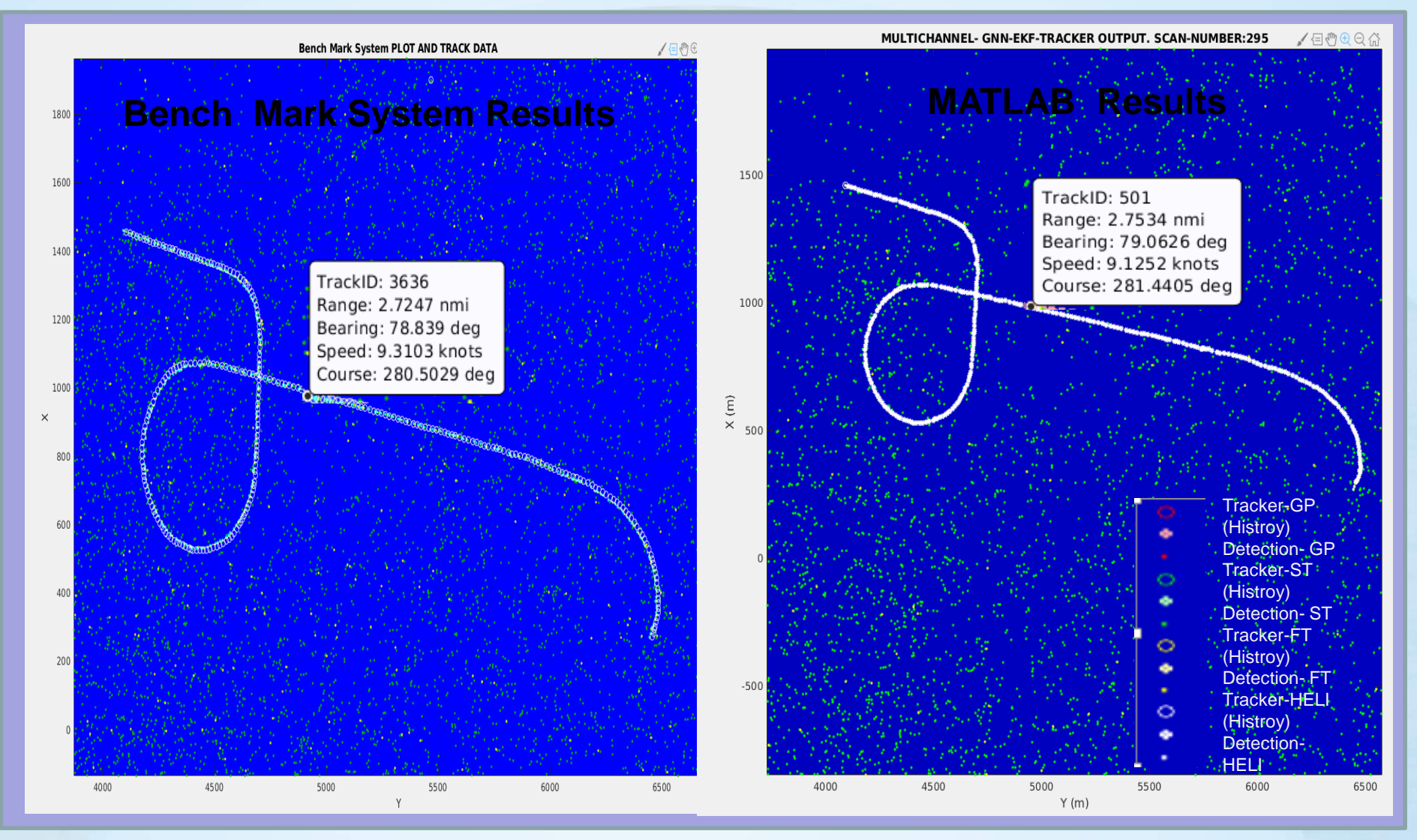

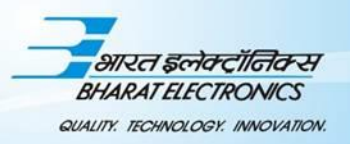

#### **RESULTS USING MATLAB SFTT-TOMHT MULTIOBJECT TRACKER**

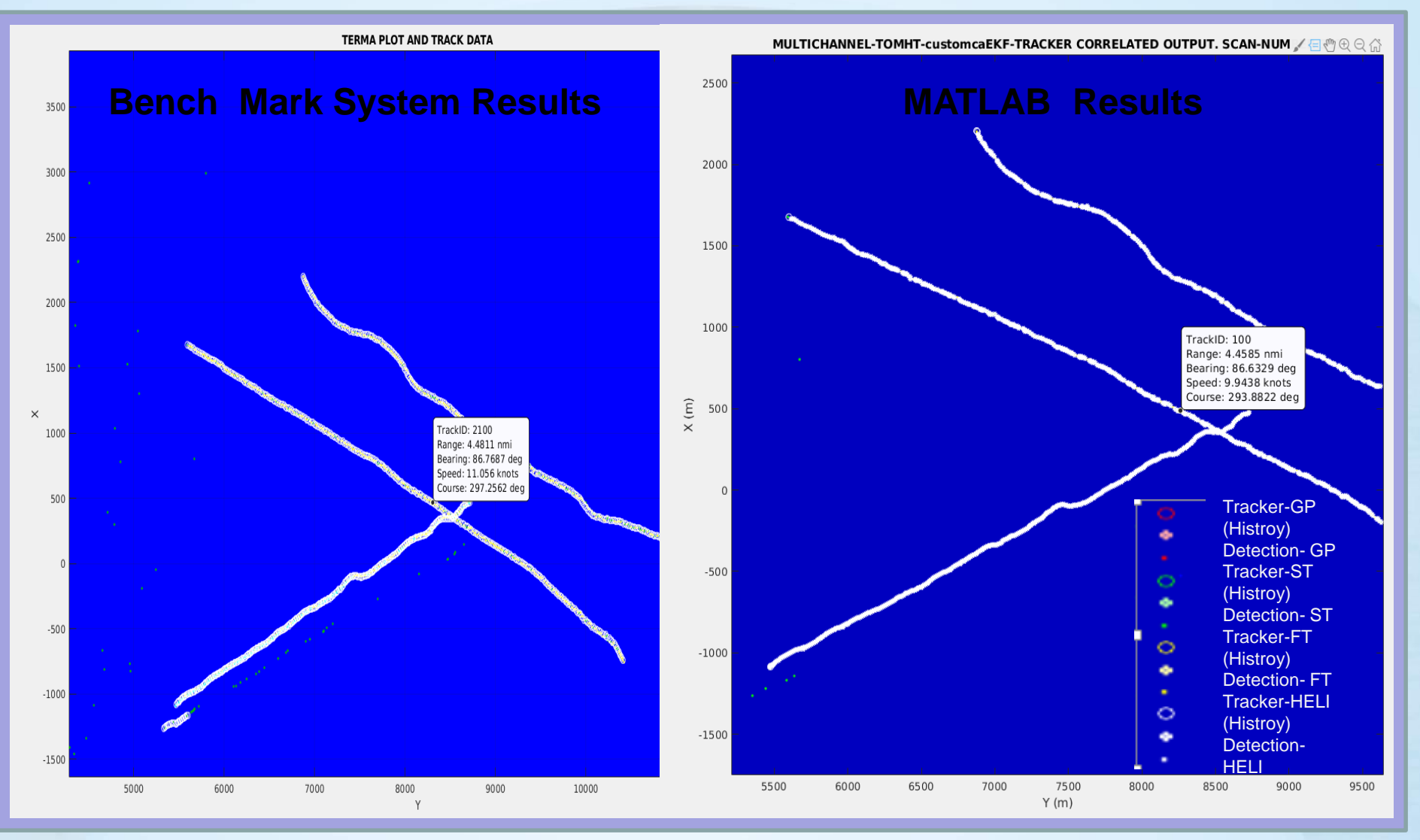

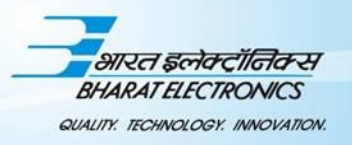

# *DEVELOPMENT PHASE - II*

#### ➢ Use of **Multiple-Track Lines** for load reduction

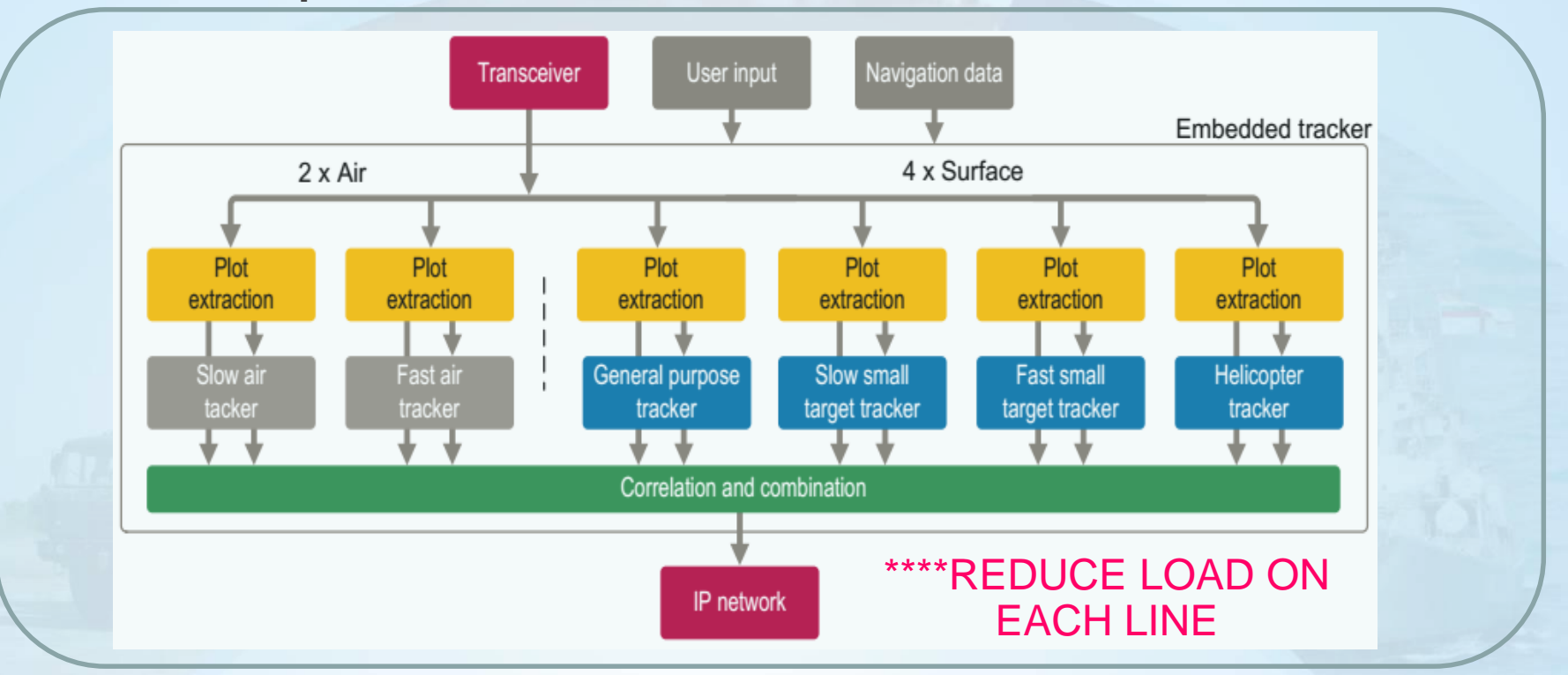

➢ Use of **covariance fusion** for correlating tracks from all track lines

**X(:,t) = confTracks{h}(fusionIDS{cTrk}(t)).State; P(:,:,t) = confTracks{h}(fusionIDS{cTrk}(t)).StateCovariance; [Xcorr,Pcorr] = fusexcov(X,P); %Cross-covariance fusion**

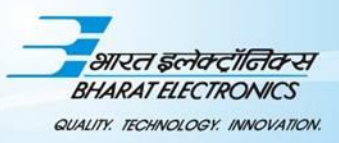

#### *RESULTS (CONTD.)*

#### *WITHOUT COVARIANCE FUSION WITH COVARIANCE FUSION*

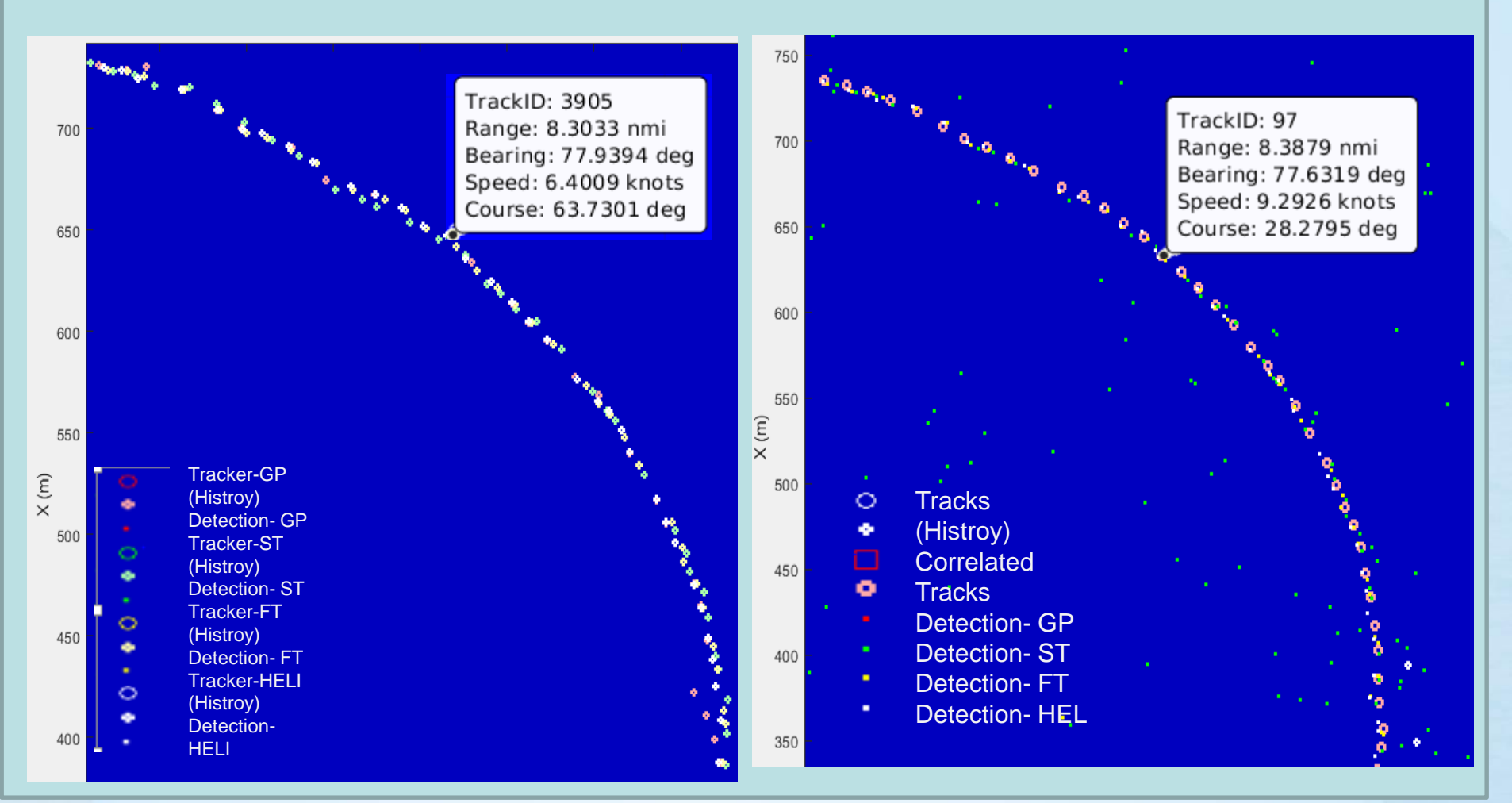

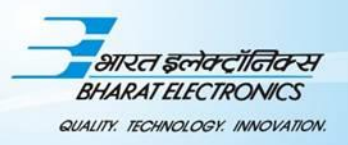

#### *TRACK MAINTENANCE FOR TWO DATASETS*

 $Y(m)$ 

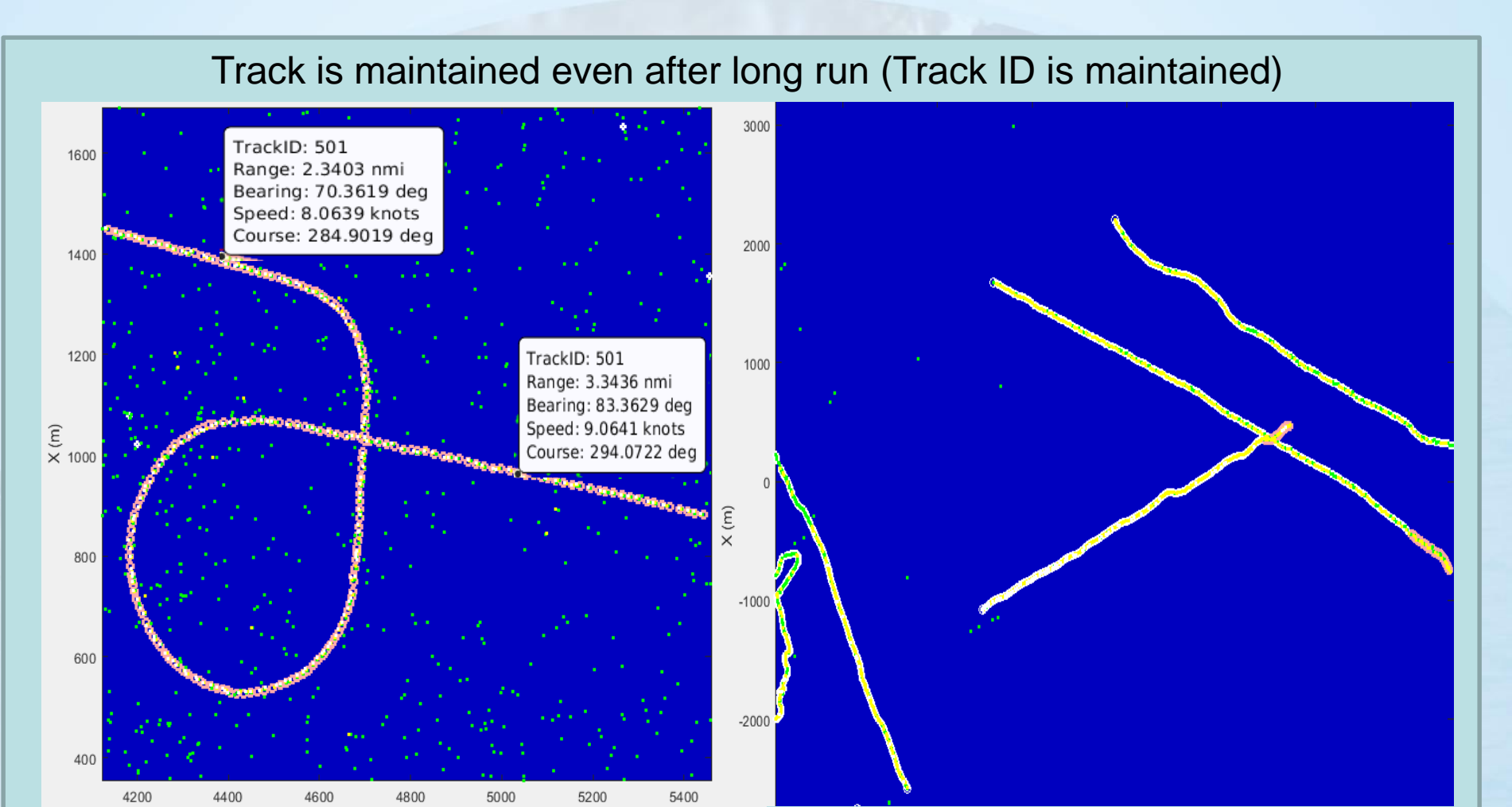

**14**

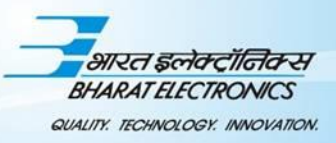

# *DEVELOPMENT PHASE - III*

### ➢ **Deployable C++ code** generation using **MATLAB Coder**

```
function [confirmedTracks, numTracks, ~] =tracker kernel.m(detections,time)
    persistent tracker
    if isempty(tracker)
         tracker = trackerTOMHT('FilterInitializationFcn', 
    @initcaEKF,...
          'MaxNumHypotheses', 5, ...
          'MaxNumTracks', 1000, ...
          'MaxNumSensors',1,...
          'NScanPruning','Hypothesis');
    end
    [confirmedTracks, ~, ~, information] = tracker(detections, time);
    numTracks = tracker.NumTracks;
end
load detectiondata.mat
compInputs = {detections similar};
tracker kernel(compInputs{1}, simTime);
codegen tracker kernel -args compInputs;
```
**Wrapper function** is developed for **interfacing** the C++ Code with the signal processer chain .

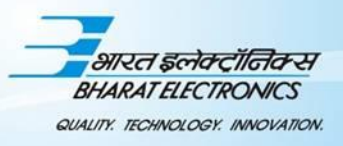

#### *DEVELOPMENT PHASE - IV*

- ➢ **Custom Enhancements** in C++ code for introducing **Knowledge based tracking methods such as:**
	- ❑ Utilization of **zones** and **map** information
	- ❑ Using plot attributes such **range spread** ,**azimuth spread** and **plot amplitude** for association
	- ❑ Adaptation in Confirmation , Association and Deletion Thresholds w.r.t variable clutter density
	- ❑ Optimizing memory allocations and introducing parallel processing architecture for multiple track lines with correlation.

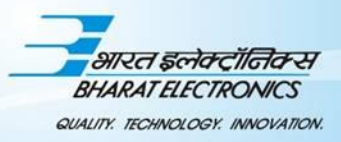

#### *PLOT ATTRIBUTES*

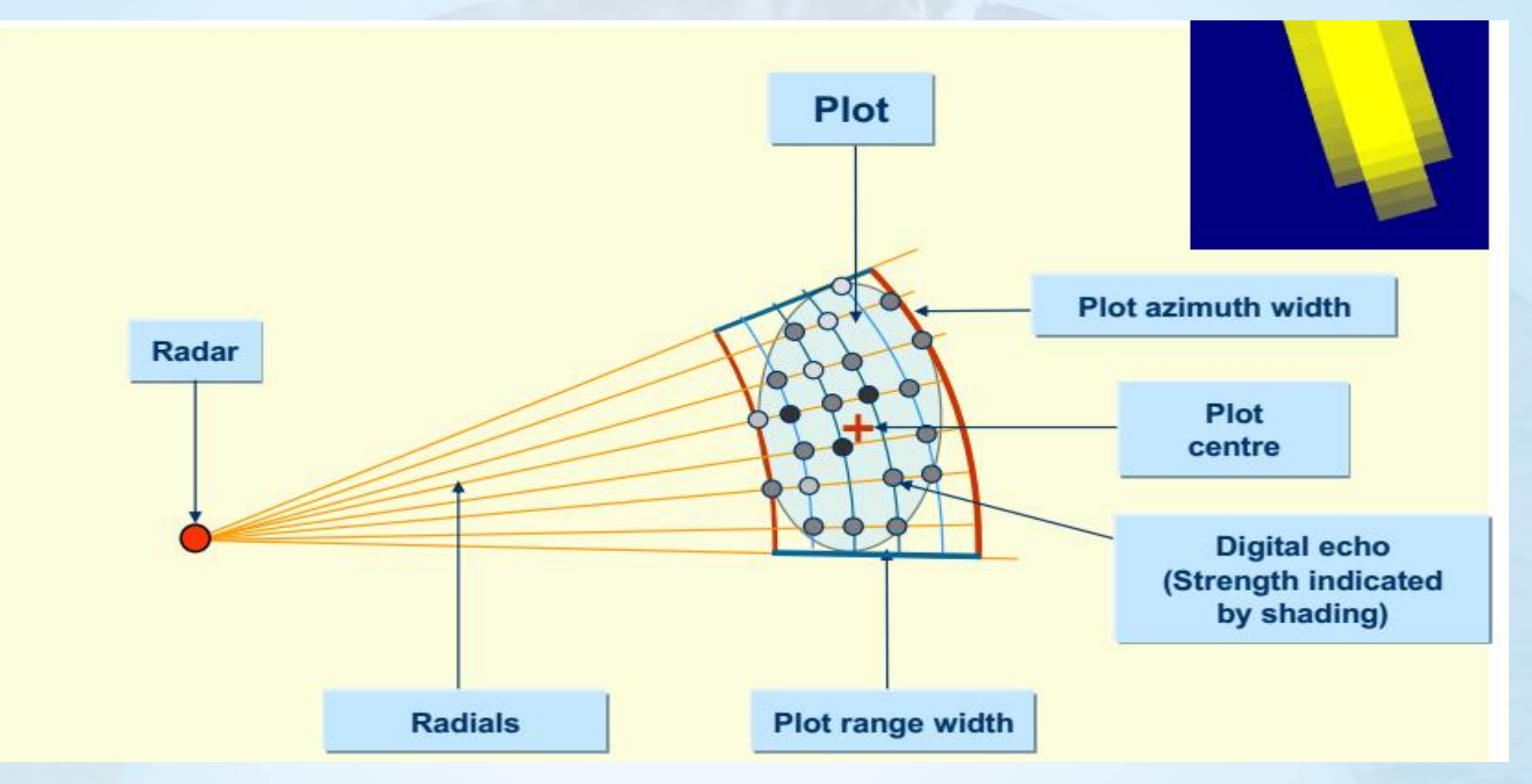

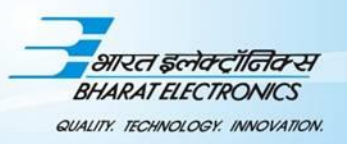

# **STATUSF**

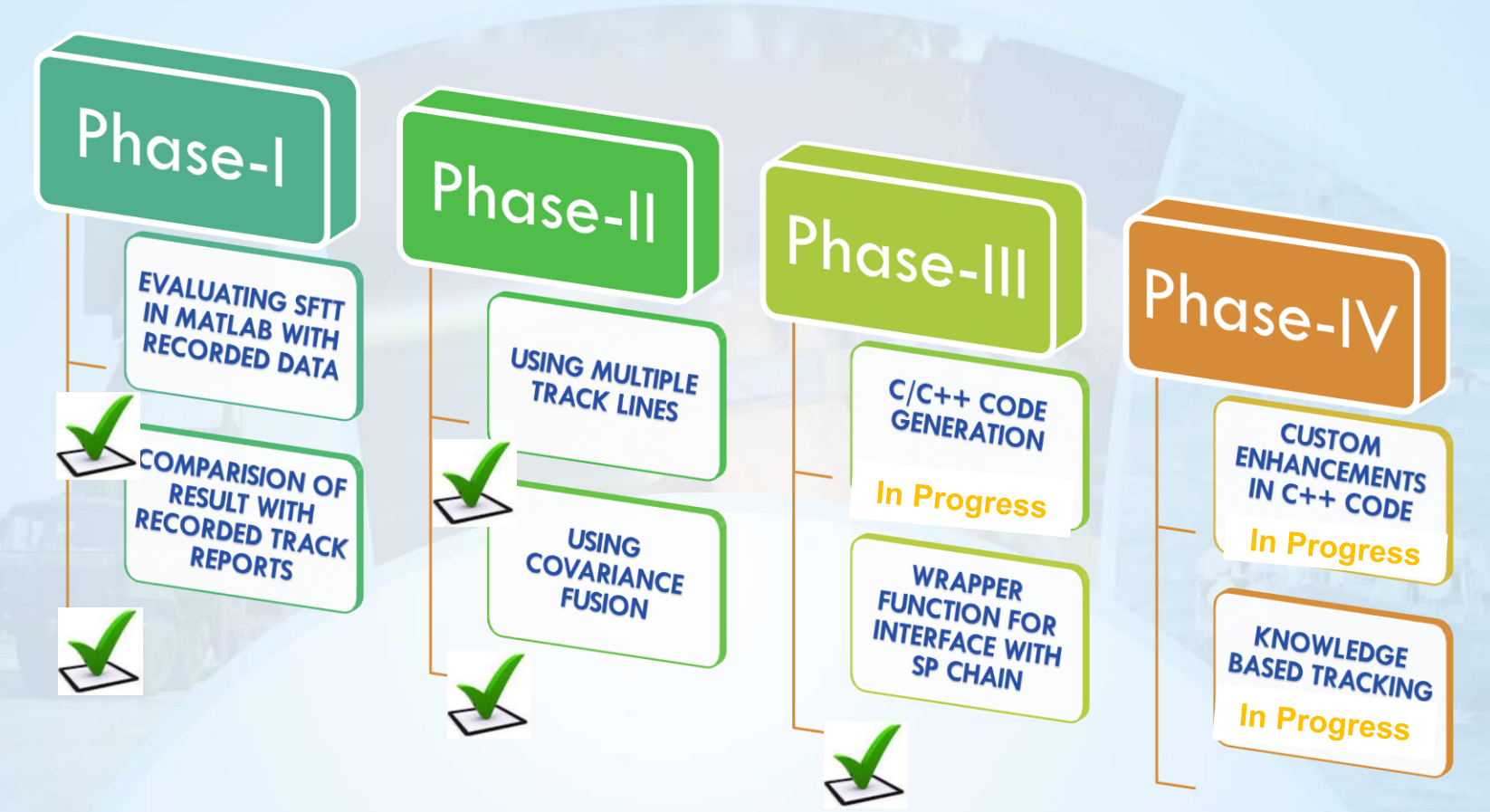

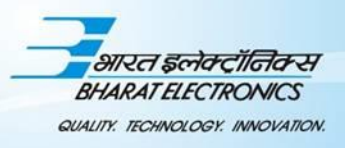

# **BENEFITS OF USING MATLAB**

- ❖ Object Oriented Approach
- ❖ The ability to auto-generate C code, using MATLAB Coder
- ❖ Wide variety of readily available packages and Toolbox
- ❖ Complex Tracker Algorithms are available out of the box.

**20**

- ❖ Easy to prove and evaluate the concepts
- ❖ Saves money and time
- ❖ User friendly

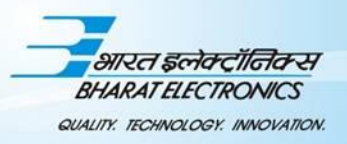

# **KEY TAKE AWAYS**

- ❑ Using **MATLAB SFTT** for evaluating **Multi-Target Tracker** and **Estimation Filters**
- ❑ Using **cross-covariance fusion** for track-to-track **correlation**
- ❑ Using **MATLAB CODER** for **deployable** C++ code generation
- ❑ Employing **Knowledge based tracking** methods for improving track maintenance

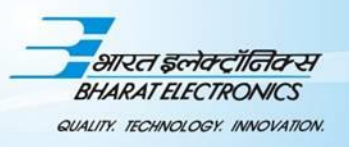

# **LOOKING FORWARD FOR**

- ❑ **Multi-sensor data fusion** (viz. Radar, AIS etc)
- ❑ **Attribute based Tracking** and data fusion
- ❑ **Target classification**
- ❑ **Deployable code generation** for these modules

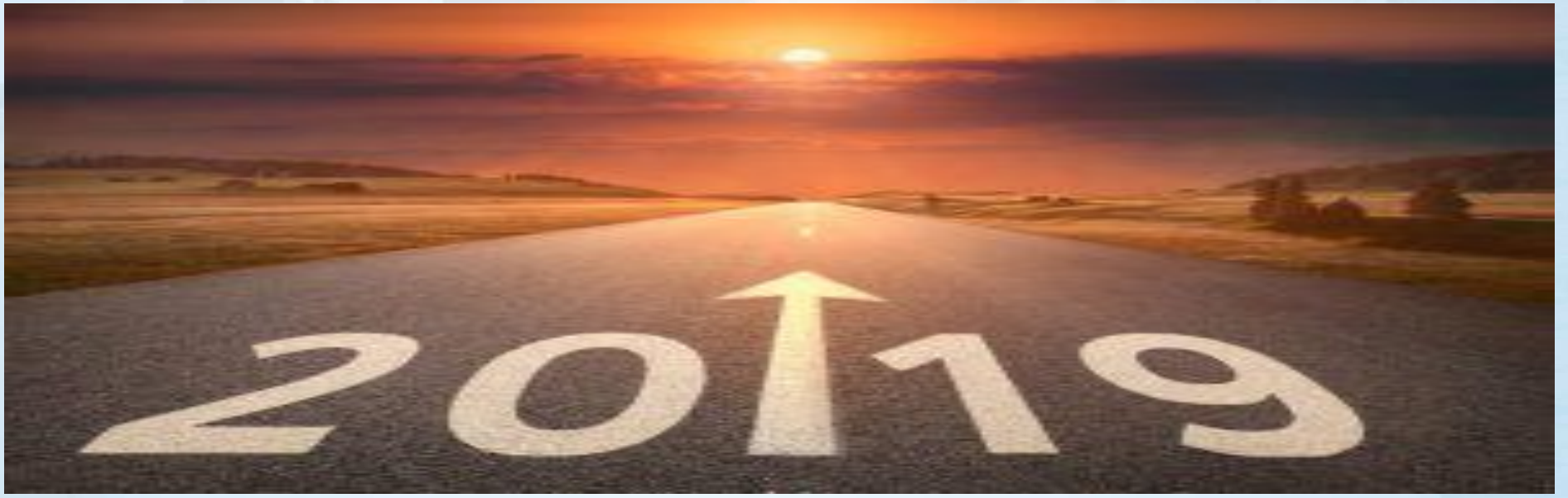

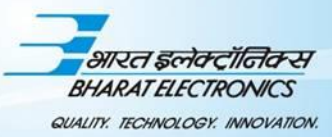

# *THANK YOU " Looking forward to a long and fruitful association "*